## **Asztrofotográfia**

Amatőrcsillagász pályafutásom során már belekóstoltam a hagyományos, filmes asztrofotográfiába. A digitális technikának hála másodszor is belekóstoltam az asztrofotózásba, ismét rájöhettem, hogy az a bizonyos 2–3 vagy 5 perc, amíg a fotonok birizgálják a szenzort, milyen sok sajátos, egyedi ötletet, műszaki megoldást, sokszor a kudarcok miatt többször lecserélt alkatrészt igényel – mindezt egy vacak színes vagy csillagpötytyös kép miatt, amit tovább tart elmagyarázni egy laikusnak, mint az a munka, ami a kép elkészültéig tartott!

A 2008-as tarjáni táborban sokan szemügyre vehették a 300/1500-as SkyWatcher Dobsonból kialakított villás műszeremet. Erről született is egy cikk, amivel a Meteor 2008. októberi számában találkozhatott a Kedves Olvasó. Nos abban elkövettem egy hibát: megjegyeztem hogy " ... fotózni nem akarok, csak bámészkodni…", de meghagytam egy kiskaput: "Bár van valahol egy Canon EOS 300D a ládafiában, ha esetleg… egyszer… ". Nos, ez az egyszer a múlt év valamelyik őszi estéjén bekövetkezett. Felszereltem a Canont a nagy csőre, és azt mondtam, lesz ami lesz, nézzük meg az Altairt. ISO 800-on 3 perc alatt, semmi vezetés, merthogy nincs vezető távcsövem, az óragép meg majd csinál, amit akar! A kép előhívása egy gomb megnyomásával megtörtént, én pedig elaléltam: a monitorocskáról lelógtak a beégett csillag diffrakciós lábai, amúgy meg valami hihetetlen mennyiségű, megbecsülhetetlen fényességű (inkább halványságú) csillag nézett rám a képről. Ekkor már tudtam, hogy végem van. Átmentem a Dumbbellre, reszkető kézzel exponáltam, a 3 perc 300-nak tűnt, majd katt, és a kép: egy színes, széles vásznú csoda, egy leheletnyit bemozdulva, de olyan részletekkel, amit remélni sem mertem.

Azóta sok fotont gyűjtöttem, az eredményt bárki megtekintheti a www.kocskatamas. extra.hu oldalon a Hobby, csillagászat menüpont végén. Úgy gondoltam, sok olyan trükköt és műszaki megoldást alkalmaztam, amit érdemes megosztanom a fotózás felé kacsingató nagyérdeművel. A cikkben leírtakból következtetni lehet arra, hogy szép reményű kezdő vagyok, ha a "régi motorosok" vitatkoznak egy s más dologgal kapcsolatban, köszönettel veszem a kritikát.

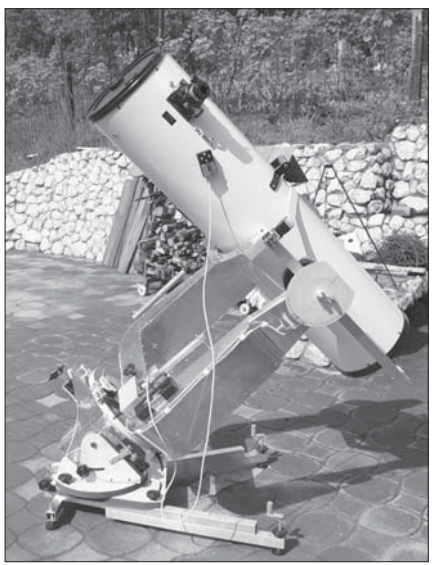

300/1500-as Newton-reflektorom a tetõtéri obszervatóriumba telepítés elõtti idõkben

Jó asztrofotókat készíteni sokféleképpen lehet. Kézenfekvőnek tűnik, hogy vásárolunk a boltban megfelelő távcsövet, mechanikát, fényképezőgépet; felszerelkezünk alkalmas szoftverekkel (a számítógépet nem is említem), és uccu neki, irány az ég. Nos, ennek a projektnek egyike-másika megkerülhetetlen. Távcső kell, valaminek össze kell gyűjteni a fényt. Hogy mivel, mekkorával, mit fotózzunk – erről már regények születtek, nem akarok belekontárkodni a témába. Nekem egy 30 centis jutott, van harmad ekkora

### **A TÁVCSÖVEK VILÁGA**

háromszoros áron is, ki-ki a maga eszközeire hegyezze ki a további lépéseket. Fényképezőgép kell, lerágott csont: valamilyen DSLR, nem baj, ha Canon; és ha régi, az se, gyakorlatilag 2–3 tank benzin áráért hozzá lehet jutni egy megfelelő (használt) géphez.

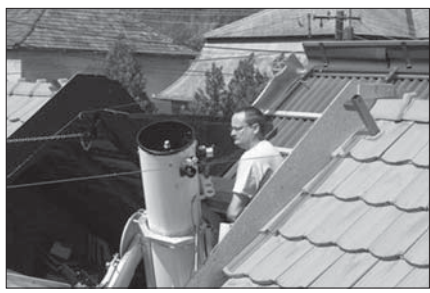

Padláscsillagászat: a tetõtérben kapott helyet a 300/1500 as Newton-reflektorom

Vesszőparipám a mechanika, látható volt ez a villás szerelésemen is – egyszerűen nem akarok gyári, drága GOTO-s mechanikát látni a csövem alatt. Akinek ilyenje van, az persze felvonja a szemöldökét, hogy miért nem? Részben az ára miatt (30 centishez már igen vaskos cucc kellene…), részben a gyakorta felmerülő minőségi problémák miatt, nagyobb részben pedig azért, mert szeretek bütykölni, és addig farigcsálni valamit, amíg el nem érem a lehetőségeimnek megfelelő legtökéletesebbet. Az említett cikkemben leírt bordásszíjas RA-hajtást kissé továbbtuningoltam, immáron 780 mm a hajtott kerék mérete, amire az első áttétel egy majd' 30 cm-es átmérőjű laposszíjas (!) kerék 20 mmes behajtással. Nagyon finom, precíz hajtást kaptam így a tengelyen, sehol egy csigakerék, kottyanó fogaskerék (persze a későbbiekben van belőle néhány a motor meg a laposszíj-áttétel között), elhanyagolhatóak a súrlódási veszteségek. A pólusra állításom olyan-amilyen, már nincs türelmem tovább szórakozni vele. A pólusra állítási hiba miatt a deklinációs irányú elmozdulás csak 10–15 perc után vehető észre, de annyit az egem nem visel el, az expozícióim zenit körül 2–3 percesek, –30 fok tájékán már egy perc után értékelhetetlenné válik a fotó.

A távcső fölkerült a padlásra, a tetőn ütöttem szimmetrikusan egy-egy 2x3 m-es lyukat, amit kézi erővel tudok nyitni-zárni egy könnyűszerkezetű, bukóablakhoz hasonlító pót-tetőelem formájában (eddig még nem áztunk be…). Kalandvágyból ilyen megoldásra bátran vállalkozhat, aki családi házban lakik, de arra ügyeljen, hogy a felesége/édesanyja csak akkor nézze meg a művet, amikor már készen van, közben ugyanis olyan a tetőszerkezet, mintha belövést kapott volna valamilyen csetepaté közepette, gyengébb idegzetű asszonyoknak nem való a látvány.

Sajnos az egem nem tart látóhatártól látóhatárig, de a keleti és nyugati 30 fokos takarás nem igazán zavaró, dél felé csak a tereptárgyak akadályoznak 10 fok magasságig, ami meg északon van, az úgyis jobb helyen lesz egy fél év múlva. Maga az eredeti tetőszerkezet jótékonyan véd a széltől és a közvilágítástól. A műszer le van csavarozva, megszűnt a mobilitása, egyszer s mindenkorra elfelejtettem a kitelepülős turista-csillagászkodást, már ami a 30 centist illeti. Egyébként még annyit a padláscsillagászatról, hogy rekordot állítottam fel az utolsó expozíció elkészülte és a lefekvés között eltelt időt illetően: mind-

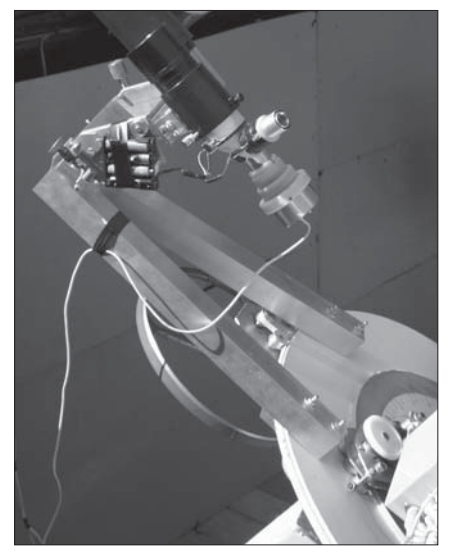

A vezetõtávcsõ

össze 6 perc telt el, és én már begyógyult szemmel ágyba is kerültem…

Arra ügyeltem, hogy közfal fölé telepítsem a műszert, de így sem lehet a padláson járkálni fotó közben, mert úgy meglódul a kép, hogy ihaj'…

Vezetés! Hajdanában leültem egy vezetőtávcső mellé, a szemem összenövesztettem az okulárral, figyeltem a szálkeresztet és a csillagot, és időnként beavatkoztam az óragép működésébe. Így ment ez 10–20, sőt néha 50–60 percig. A digitális korban pedig elég egy webkamera, egy számítógép, és jelentősebb egészségkárosodás nélkül tudok akárhányszor 2–3 perceket exponálni. A GOTO-s mechanikák általában tartalmazzák az autoguider lehetőséget, de nekem olyanom nincsen, és feltételezem, hogy még sokan járnak hasonló cipőben.

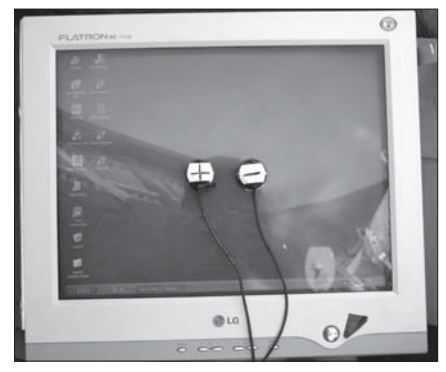

Féldigitális vezetés: szenzorok a monitoron

Eleinte a webkamera saját szoftverével, illetve a Guide Masterrel vezettem, de az olyan pici csillagnyomot és elmozdulásokat mutatott, hogy kénytelen voltam 15–20 centiről figyelni a monitort, hogy észleljem a hibát. Pedig egy 750 mm-re nyújtott fókuszú, 50/180-as lencse lett az objektív, ami lényegében érzékelhetővé teszi a pár ívmásodperces eltéréseket is. A vezetőtávcső úgy van felszerelve a mechanikára – hála a villás szerelésnek és a különleges RA-hajtásnak –, hogy elég este egy fényes csillagot becserkészni vele, és a távcső mozgásától függetlenül mindig azon áll a továbbiakban. Nyilván sokan felszisszennek ezt olvasván, hogy hát hogyan lehet így pontosan vezetni egy vezetőtől távoli objektumra? Tapasztalataim szerint tökéletesen, persze csak bizonyos expozíciós idő- és távcsőfókusz-korláttal. Észrevehető hibát nem találtam akár 50–80 fokos távoli objektumok esetében sem, nem beszélve arról, hogy a kiválasztott vezetőcsillag mindig az egyenlítő táján van, az objektumok viszont épp ellenkezőleg, és sokkal jobb egy rohanó csillagra vezetni, mint pl. egy 50–60 D fok deklinációjú objektumra. A mellékelt képen igazából pont a lényeg nem látszik, de a vezető és a keresője igen, meg az óragép fontosabb alkatrészei.

Sajnos az autoguider szoftverek igénylik az olyan mechanikákat, amelyeknek van számítógépes kapcsolatuk, ugyanis az ügyesen beavatkozik a működésbe, ráadásul mindkét tengely mentén, azaz kiküszöbölik a kisebb pólusra állítási hibákat is. Ez nem egy utolsó szempont kitelepülős vándorcsillagász funkcióban, amikor nincs elég idő (és kedv) a tökéletes pólusra állításhoz.

Nos, hogy kényelmesebbé és pontosabbá tegyem a vezetést, feltaláltam – bár valószínűleg nem először és nem csak én – a féldigitális vezetési módszert. Beszereztem két darab nagyon egyszerű elektronikát, amelyek leginkább az alkonykapcsolókhoz hasonlítanak, azaz ha fény éri a fotoellenállásukat, akkor egy relé bekapcsol. A fotoellenállásokat kis csőbe szereltem, kétoldalas öntapadós szalaggal felragasztottam a monitorra (ettől vált az egész féldigitálissá…). Az űrtechnika világában talán kissé avíttnak tűnik ez a ragasztgatós metódus, de nagyon praktikus. Az elektronika elég érzékeny ahhoz, hogy ha az amúgy sötét monitoron egy fényfolt keletkezik, és az a fotoszenzorok elé mozog, akkor a relé finoman behúz. Nincs más dolgunk, mint úgy elhelyezni a két fotoszenzort, hogy az ingázó vezetőcsillag hol az egyik, hol a másik alá ússzon be. Tulajdonképpen ha a mechanikánk megbízhatóan siet és csak siet (vagy késik), elég egy ilyen megoldás is, mert akkor a szenzor alá besiető csillag képe fog folyamatosan alóla kikésni, hála a szabályozásnak. A behúzott relé pedig egyszerűen

#### **A TÁVCSÖVEK VILÁGA**

megváltoztatja az óragépmotor működését. Nálam ez egy egyenáramú precíz motor, ha késik az óragép, kap 1–2 V túlfeszültséget, ha siet, akkor lecsökkentem ugyanennyivel a tápját. Gyönyörűen sétál a csillag a szenzor alá és vissza. Nem okoz maradéktalan élvezetet a két szenzor látványa a monitoron, aki azonban kipróbálásra érdemesnek találja az ötletet, a kép alapján továbbfejlesztheti!

Az elektronika beszerezhető Madarász Lászlótól, honlapjának címe: www.hobbyelektronika.info.hu.

Igen ám, de meg kellett oldanom a webkamera képének problémáját: olyan kicsi a képen a csillag elmozdulása, hogy ha észreveszem, már régen rossz, el is mozdult a kép, ráadásul a fotoellenállás tízszer akkora, mint a csillag képe. Erre a problémára Agócs László, Delphi-guru barátom adta meg a választ, aki kitartó noszogatás után hevenyészett egy olyan szoftvert, ami képes egy kamera saját szoftverére ráülve kinagyítani a képet a monitoron, akár annyira is, hogy a kameraablakban csak 50–100 pixelnyi képet látunk. Ott aztán van csillagnyom! Akkorára nagyítom a képet, hogy a paca az új 200 Ft-ost megszégyenítő méretűvé válik, és máris akár 50–100-szoros méretben láthatom a vezetés pontosságát (a szoftver neve: ZoomWebCam, letölthető: www.stella\_209. extra.hu ). Ezzel tehát megúsztam az expozíció közbeni folyamatos koncentrálást igénylő figyelést. A csillagnyom – követve a légkör turbulenciáját – egy jól behatárolt területen ugrál a képfrissítés ütemében, de ennek a sztochasztikus mozgásnak a középpontja a fontos, és ha a táncolás közben alá-aláugrik a szenzornak egy pillanatra, az ekkor történő beavatkozás nem elég hosszú ahhoz, hogy jelentősen belenyúljon az óragép működésébe, ha viszont szisztematikusan siet a gép, akkor tartóssá válik a feszültség csökkentése, és máris helyreáll a vezetés.

A digitális fotózás nagy trükkje a sok egyedi kép összegyúrásának módszere. Adott esetben akár sokszor tíz fotó is készülhet egy-egy objektumról, amelyek erre a célra kifejlesztett szoftverekkel feldolgozhatók. Nem tudom, ki hogy van vele, de számomra szinte megoldhatatlan feladat az, hogy készítsek pl. 15 db képet valamiről. Az mindig 13 vagy 14 vagy 16 lett. Ráadásul azonos hosszúságú expozíciós időket elérni sem kis dolog, amikor a stopper számait figyeltem a vezetőcsillag mellett rövid, de egyre inkább elnyúló elalvási periódusok közepette… Persze léteznek már olyan szoftverek, amelyeken be lehet állítani a tervezett expozíciós időket és a közöttük lévő várakozásokat, de nekem ilyenem nincs. A problémát megoldandó Madarász László barátom épített az instrukcióim alapján egy exponáló automatát, ami mikroprocesszoros vezérléssel elvégzi a beállított számú expozíciót, a közöttük lévő úgyszintén állítható szünettel. Most már bátran elalhatok a távcső mellett. A készülék beszerezhetősége szintén a föntebb említett honlapon található.

Olyan megoldást alkalmaztam a fényképezőgép távcsőre való felszerelésére, ami úgyszintén sokakban kelthet kételyeket, de nekem nagyon bevált, és hiba nélkül működik. Eleinte megkerestem egy objektumot, utána pedig kicseréltem az okulárt a gépre, megpróbáltam eltalálni az élességet, aztán exponálgattam. Nem volt túl sikeres a dolog, ugyanis az élesség beállítása a gép keresőjében nagyon esetleges; ha nincs elég fényes csillag a látómezőben, akkor gyakorlatilag lehetetlen, azt viszont el akartam kerülni, hogy minden kép előtt elkezdjek próbafelvételeket készítgetni. Így hát fűrészhezfúrógéphez nyúltam, és ütöttem egy jókora lyukat a tubuson egy második okulártartó céljára, az eredeti mellé, attól kb. 30 fokra. A segédtükör tartóját kissé átalakítva a tükröt hossztengelye mentén elfordíthatóvá tettem, és a főtükörről érkező fény ki tudom vetíteni az eredeti okulártartóba is, meg az újba is. A fotógép tartója egy házilag készített mikrofókuszos, szoros fogasléces kihuzat lett, aminek beállító kereke kapott egy skálát. Az így készített okulártartót úgy szereltem fel a csőre, hogy a segédtükör elfordítása után többé-kevésbé ebbe is középre kerül a kiszemelt objektum. Ez a megoldás természetesen csak Newton-szerelésnél működik, ha valaki lencséssel fotózik, akkor mást kell kitalálni.

Aki látta, emlékszik rá, hogy maga a távcső is a hossztengelye mentén elforgatható, hogy észlelés közben az okulártartó kényelmes helyzetben legyen. Igen ám, de az égtájak elfordulása fotografikus munkánál nagyon zavaró lehet. Ezért ragasztottam egy nyomtatott fokbeosztású skálát a cső oldalára, és szerkesztettem egy hasonlót a fényképezőgép felfogatása mellé. Nincs más dolgom, mint leolvasni a cső pillanatnyi helyzetét a tartóbölcsőn látható nyílnál, és annak megfelelő helyre forgatni a fotógépet. Hacsak ki nem hagyom ezt a műveletet, minden képem pontosan É–D tájolású lesz.

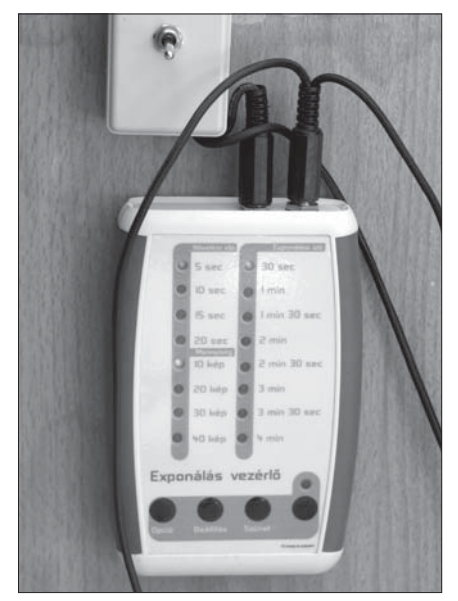

Az exponáló automata, amely megkönnyíti asztrofotós életemet

Az objektumot megkeresem a távcsőben, középre állítom egy kis látómezejű okulárral, átfordítom a segédtükröt, és mehet is az exponálás.

A segédtükör kissé feszítetten, rúgóval hézagmentesítve fordítható el a tartójában, ezért hacsak valami mechanikai deformáció nincs, elvileg az egyszer beállított élesség idővel nem mászik el. Ez többé-kevésbé így is van, csak akkor ellenőrzöm az élességet egy sorozatfelvétellel, ha jelentős a hőmérséklet-különbség az egyes képek között, ugyanis a hosszú cső képes tizedmilliméteres hőtágulásra is. Ehhez azonban legalább 15–20 Celsius fokos differencia kell, ami egy este alatt nemigen jön létre.

Az egyes képek élessége tapasztalataim szerint az 1500 mm-es fókusznál inkább a légkör függvénye, mintsem a beállításnak: ha nagyon kavarog a levegő, akkor a seeing miatt a csillagok egy pár ívmásodperces területen imbolyognak, és ez két-három perc alatt elmossa az élességet. Egy 5–10 másodperces kép – igaz, gyenge határmagnitúdóval – tűhegyes kis csillagnyomokat okoz, és ahogy növelem az expozíciós időt, a kép kezd elszöszösödni. Az sem lehetetlen, hogy ebben közrejátszanak magának az épületnek az érzékelhetetlen rezgései, a távcső finom vibrációi. Rövidebb fókusznál ez nem ennyire észrevehető, de aki ilyen nagy műszerrel fotózik, az biztosan találkozik ezzel a jelenséggel. Kiküszöbölni nem lehet, talán a képfeldolgozásnál el lehet követni valamit a képélesség érdekében.

Az okulártartón lévő skála osztásai szerint készítettem egy fél perces képekből álló sorozatot alacsony érzékenységgel, a képeket átneveztem a leolvasott számoknak megfelelően, és a képnézegetőben egérrel görgetve gyönyörűen látszik az élesség változása előbb egyre javulva, majd egyre romolva. A megfelelő érték nem más, mint annak a képnek a neve, amelyiket jónak ítéltem.

Végül, de nem utolsósorban a képfeldolgozásról pár szót. Ámulva-bámulva nézegetem az ismert honi asztrofotós guruk képeit. Egyegy levélváltás sokat segített abban, hogy mit és mikor kövessek el az elkészült képekben, de azt hiszem, igazából olyan ez, mint a biciklizés: meg lehet tanulni könyvből, azután néhány nagy esés után biciklizni kell pár ezer kilométert, és utána már minden jól fog menni.

Rászoktam arra, hogy az érzékenységet a Canon maximumára állítsam, 1600 ASA-ra. A képek jól tele vannak "zajjal", pixelhibákkal, de azok lepucolhatóak, és a kellemesen lerövidült expozíciós idő minimalizálja a

### **A TÁVCSÖVEK VILÁGA**

vezetési, légköri hibák valószínűségét. Sok tesztképet készítettem különböző érzékenységek mellett, de perdöntő indokát nem látom annak, hogy 400 vagy 800 ASA-ra állítsam a gépet.

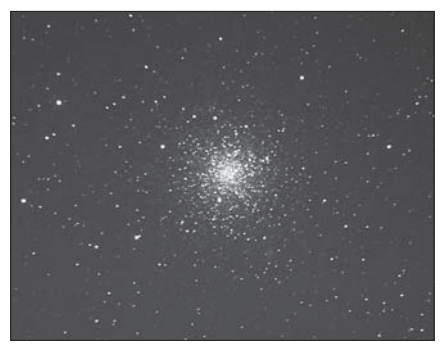

Az M12 ritkán fotózott gömbhalmaz. Figyeljük meg a viszonylag laza szerkezetû halmaz magjából kifelé tartó látványos csillagláncokat, úgynevezett "póklábakat". A legtöbb gömbhalmaz mutat hasonló jelenséget. A felvétel 300/1500-as reflektorral, 15x2 perces expozícióval készült 2009. július 24-én

A képeimet jpg formátumban mentem, mert tudj' Isten miért, a raw-jaim zöldek-sárgák. A nyers feldolgozás a DeepSkyStackerrel történik, az szépen kiátlagolja a képeket, levonja a darkot, stb. Végeredményül kapok egy jó nagy tif-et, amit lebutítok 1–2 megabájt körüli jpg-re az ACDSee8 képnézegetőfeldolgozgató programmal.

Itt kezdődnek a további bonyodalmak. Ez a program is képes mindenféle mágikus kontrasztjavításra, zajcsökkentésre, miegyebekre. Próbálkozom a CorelPhotoPaint idevágó alkalmazásaival, Photoshopom nincs. Lényegében minden program hasonló algoritmusok alapján dolgozik, kinek mi áll a kezére. Igazából nem vagyok nagy híve a képfeldolgozás művészi fokozatainak, mert az a véleményem, hogy az eredeti információt elveszítjük közben, már nem az látható a képeken, ami az égen van.

Az utóbbi időben szinte csak Agócs László ImageTest nevű programját használom az ACDSee8 mellett, ami egy lassú evolúciós folyamaton megy keresztül, minden nap többet és többet tud. Nos, ennek az egyik funkciója a képek feldolgozása, bár sokkal szerényebb eszközpalettával, mint a profi képfeldolgozók. Tud viszont egy nagyon praktikus dolgot: kontrasztot javít, hátteret vág le, kikerekíti a tojás alakúra sikerült csillagnyomokat stb. Javaslom mindenkinek kipróbálásra. A szoftvernek leírása még nincs, ha valaki ismerkedni akar vele, szívesen segítek abban, hogy mit és hogyan alkalmazok benne. Mindenesetre az internetes albumomban látható képek mindegyikét ezekkel dolgoztam fel, általában 6–7 gombnyomással, pillanatok alatt.

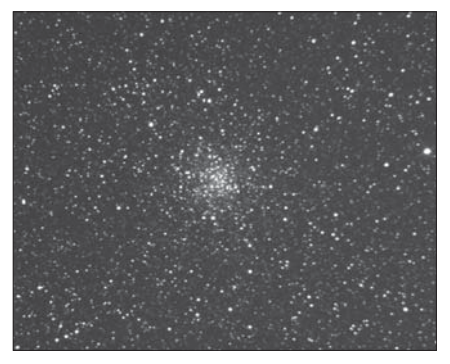

A Sagittában látható gömbhalmaz még az M12-nél is lazább szerkezetû, szinte átmenetet képez a sûrû nyílthalmazok felé. Ám ez ne tévesszen meg bennünket, az M71 még hamisítatlan gömbhalmaz. 30 T, 18x2 perc ISO 1600-on, 2009. július 15.

Élménybeszámolóm végére értem. Nagyon remélem, hogy sokan találtak benne használható ötletet, és ha ezek egyik-másikát sikeresen alkalmazzák, sőt, továbbfejlesztik, már nem volt hiába. Természetesen szívesen rendelkezésére állok bárkinek bővebb információval, elérhetőségem a honlapom végén megtalálható. Ha valaki személyesen is kíváncsi a műszerre, szeretettel várom, mindegy, hogy milyen ajándékot hoz, csak szép legyen…

#### *Kocska Tamás*

További információk és asztrofotók:

www.kocskatamas.extra.hu

# **Észlelési pályázat fiataloknak Galilei 1610–2010**

A Magyar Csillagászati Egyesület **Galilei 1610–2010** címmel észlelési pályázatot ír ki magyarországi vagy határon túli, 15–19 éves fiatalok számára.

A pályázat témaköre: egy (vagy több) 2010. évi saját csillagászati megfigyeléssel, és a megfigyelt csillagászati jelenség hátterével kapcsolatos cikk készítése. A pályázat keretében csak a Galilei által is észlelt égitestekről/jelenségekről végzett megfigyelések végezhetők, pl. a Hold kráterei, librációja, a Jupiter, a Jupiter holdjai és a holdak jelenségei, a Vénusz fázisváltozása, a Szaturnusz és gyűrűrendszere, a Mars, napfoltok, csillaghalmazok (Praesepe, Plejádok) stb.

A megfigyelések készülhetnek vizuális vagy digitális úton is. A pályázók megismételhetik Galilei észleléseit az AstroMedia "hasonmás"-távcsövét vagy hasonló teljesítményű egyszerű távcsövet használva, hogy jobban megértsék, és írják is le azokat a technikai nehézségeket, amelyekkel Galileinek kellett megküzdenie négy évszázaddal ezelőtt. A megfigyelések természetesen korszerű amatőrcsillagász távcsövekkel is elvégezhetők akár vizuálisan, akár digitális technikával.

A cikk terjedelme legfeljebb 6000 leütés legyen, legfeljebb 10 ábrával. A szöveget és a képeket külön fájlban kell elküldeni, elektronikus levélben. A pályázat szövegét rtf, a képeket jpg formátumban fogadjuk el. A szöveg és a képek fájlneveinek tartalmazniuk kell a beküldő teljes nevét ékezet nélküli formában. A teljes beküldött pályamunka mérete ne haladja meg a 10 Mbyte-ot. A cikk végén, az rtf fájlban fel kell tüntetni a szerző nevét, postacímét és e-mail címét. Egy résztvevő csak egy pályaművet adhat be.

A pályamunkákat az mcse@mcse.hu címre kérjük elküldeni, leadási határidő 2010. május 31.

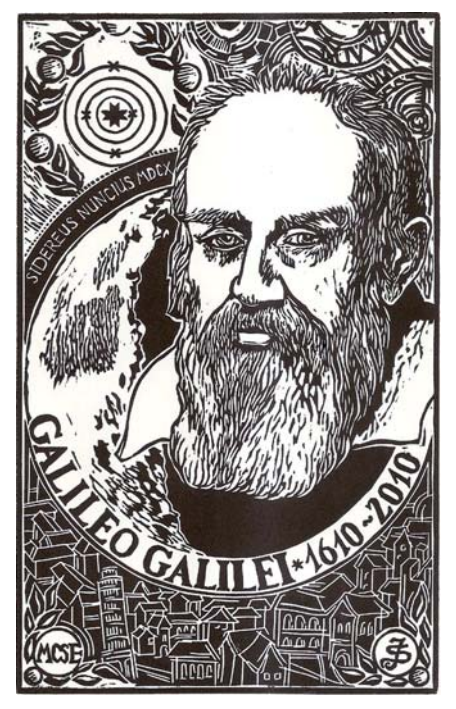

A nyertes pályamunkákat a Meteorban tesszük közzé.

Díjazás: I.: könyvnyeremény 15 000 Ft értékben és ingyenes részvétel az MCSE 2010-es táborán. II.: ingyenes részvétel az MCSE 2010-es táborán. III.: könyvnyeremény 10 000 Ft értékben

Ajánlott irodalom:

 \* Galileo Galilei: Csillaghírnök (Astronomicus nuncius). Meteor csillagászati évkönyv 2009, pp. 240–286.

 \* Mizser Attila szerk.: Amatőrcsillagászok kézikönyve. MCSE, 2009

 \* Építsük meg Galilei távcsövét (Meteor 2009/4., 22. o.)